#### Curves and surfaces & modeling case studies

#### Karan Singh

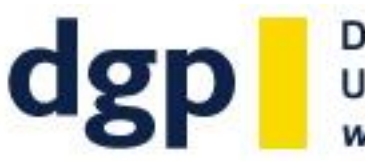

**Dynamic Graphics Project** dgp Diniversity of Toronto www.dgp.toronto.edu

## Curves and Surfaces

- Polynomial curves from constraints: Hermites.
- Basis functions: Beziers, BSplines.
- Coons Interpolation: Coons patches.
- Desirable curve properties.
- Other curve formulations: clothoids.

#### Parametric Polynomial Curves

Recall a linear curve (line) is:  $p(t) = a_1 t + a_0$ 

A cubic curve is similarly:

$$
x(t) = a_3t^3 + a_2t^2 + a_1t + a_0
$$
  
\n
$$
y(t) = b_3t^3 + b_2t^2 + b_1t + b_0
$$
  
\n
$$
z(t) = c_3t^3 + c_2t^2 + c_1t + c_0
$$

...or 
$$
p(t) = d_3t^3 + d_2t^2 + d_1t + d_0
$$
, where  $d_i = [a_i, b_i, c_i]$ 

Cubics are commonly used in graphics because:

- curves of lower order have too little flexibility (only planar, no curvature control).
- curves of higher order are unnecessarily complex and easily wiggle.

## Polynomial curves from constraints

 $p(t)$  = TA, where T is powers of t. for a cubic T=[t<sup>3</sup> t<sup>2</sup> t<sup>1</sup> 1].

Written with geometric constraints  $p(t) = TMG$ , where M is the **Basis matrix** of the curve, G the design constraints.

An example of constraints for a cubic Hermite for eg. are end points and end tangents. i.e.  $P_1, R_1$  at t=0 and  $P_4, R_4$  at t=1. Plugging these constraints into  $p(t) = TA$  we get.

H  $p(0) = P_1 = [ 0 0 0 1 ] A$  $p(1) = P_4 = [ 1 1 1 1 ] A$  TA=TMG &  $p'(0) = R_1 = [ 0 0 1 0 ] A = > G=HA = > H=M^{-1}$  $p'(1) = R_4 = [ 3 2 1 0 ] A$ 

#### Bezier Basis Matrix

A cubic Bezier can be defined with four points where:  $P_1$ , R<sub>1</sub> at t=0 and  $P_4$ , R<sub>4</sub> at t=1 for a Hermite.  $R_1 = 3(P_2-P_1)$  and  $R_4 = 3(P_4-P_3)$ .

We can thus compute the Bezier Basis Matrix by finding the matrix that transforms  $[P_1 P_2 P_3 P_4]^\top$  into  $[P_1 P_4 R_1 R_4]^\top$  i.e.

$$
B_H = \begin{bmatrix} 1 & 0 & 0 & 0 \ 0 & 0 & 0 & 1 \end{bmatrix}
$$

$$
\begin{bmatrix} -3 & 3 & 0 & 0 \ 0 & 0 & -3 & 3 \end{bmatrix}
$$

 $M_{\text{bezier}}=M_{\text{hermite}} * B_H$ 

#### Bezier Basis Functions

```
[-1 \ 3 -3 \ 1][ 3 -6 3 0 ] 
[ -3 3 0 0 ] 
[ 1 0 0 0 ]
```
The columns of the Basis Matrix form Basis Functions such that:  $p(t) = B_1(t)P_1 + B_2(t)P_2 + B_3(t)P_3 + B_4(t)P_4$ 

From the matrix:

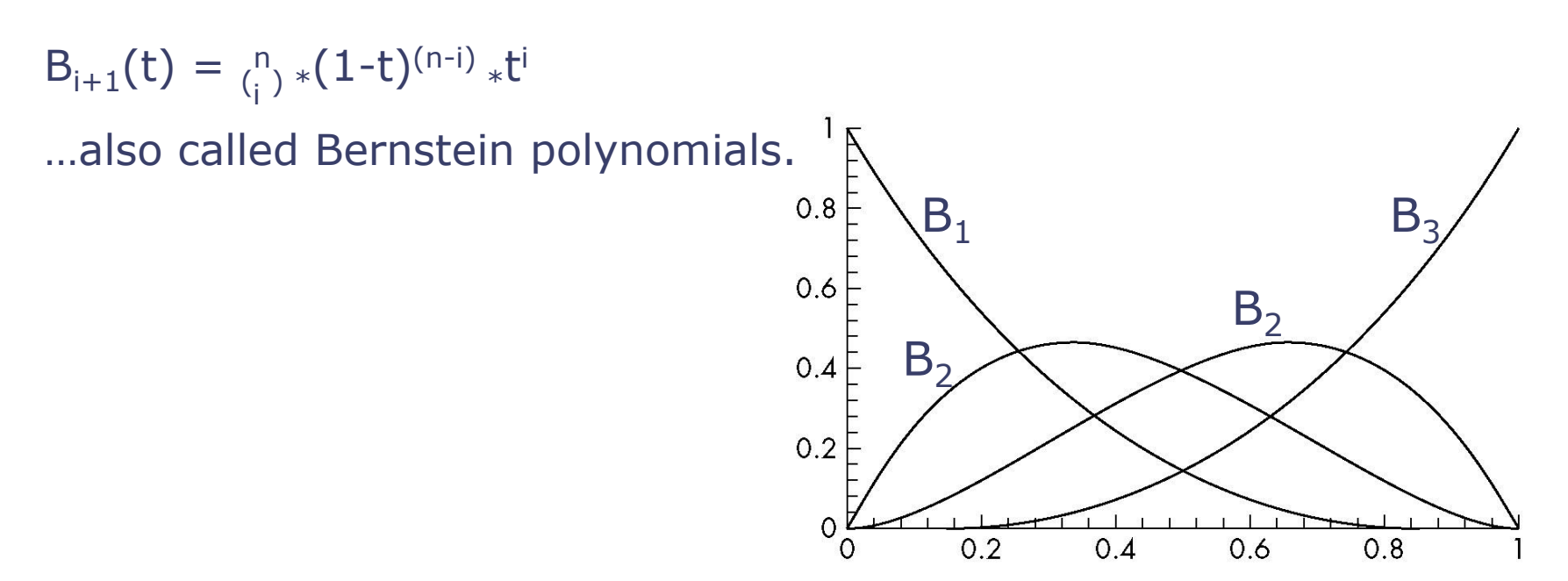

#### Basis Functions

Basis functions can be thought of as an influence weight that each constraint has as *t* varies.

**Note:** actual interpolation of any constraint only happens if its Basis function is 1 and all others are zero at some *t*.

Often Basis functions for design curves sum to 1 for all *t*. This gives the curve some nice properties like affine invariance and the convex hull property when the functions are additionally non-negative.

#### Bezier Patches

Using same data array  $P=[p_{ij}]$  as with interpolating form:

 $p(u,v) = \sum_i \sum_j B_i(u) B_j(v) p_{ij} = u^T B P B^T v$ 

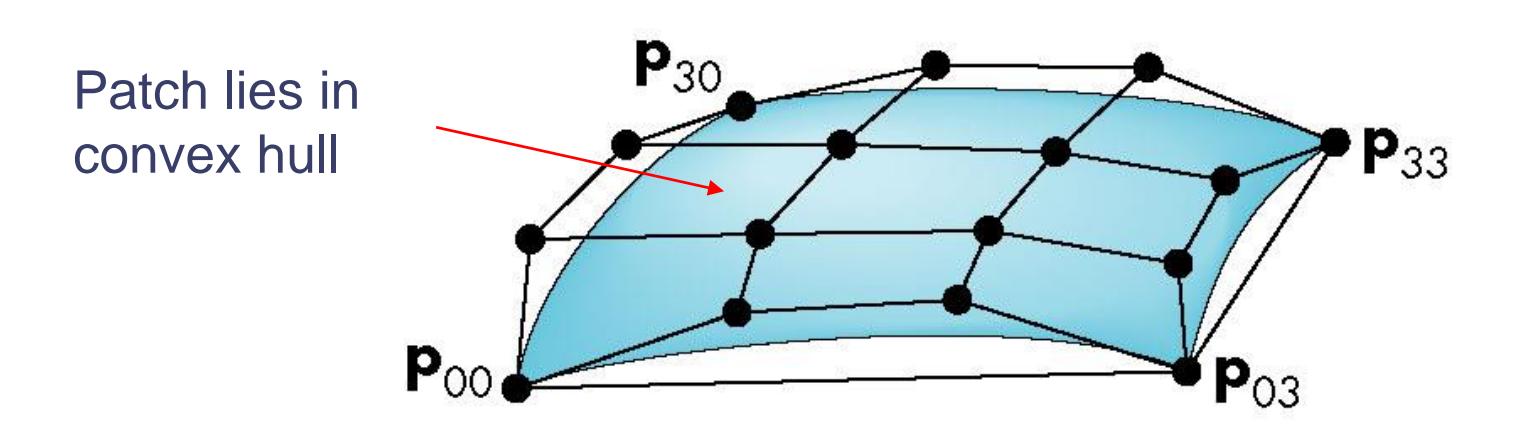

#### Coons Patches: only boundary curves

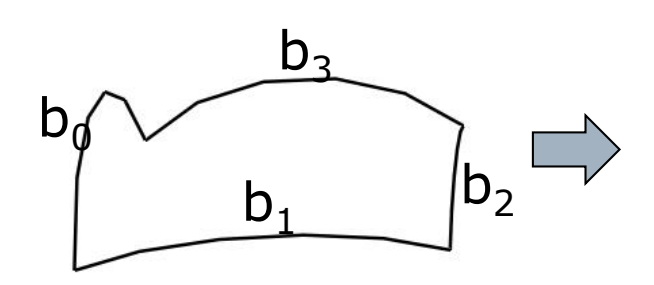

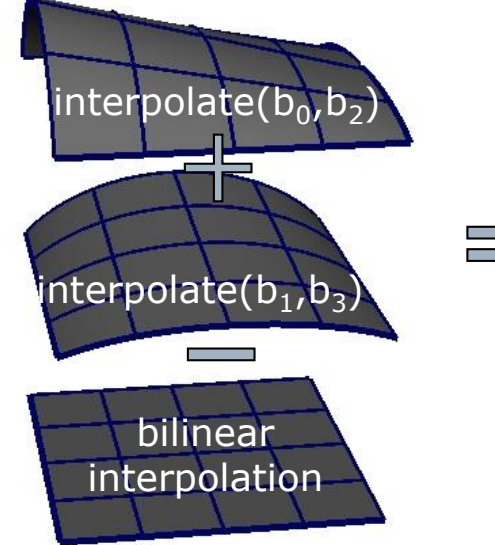

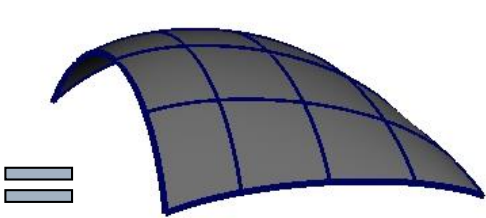

#### Traditional Splines

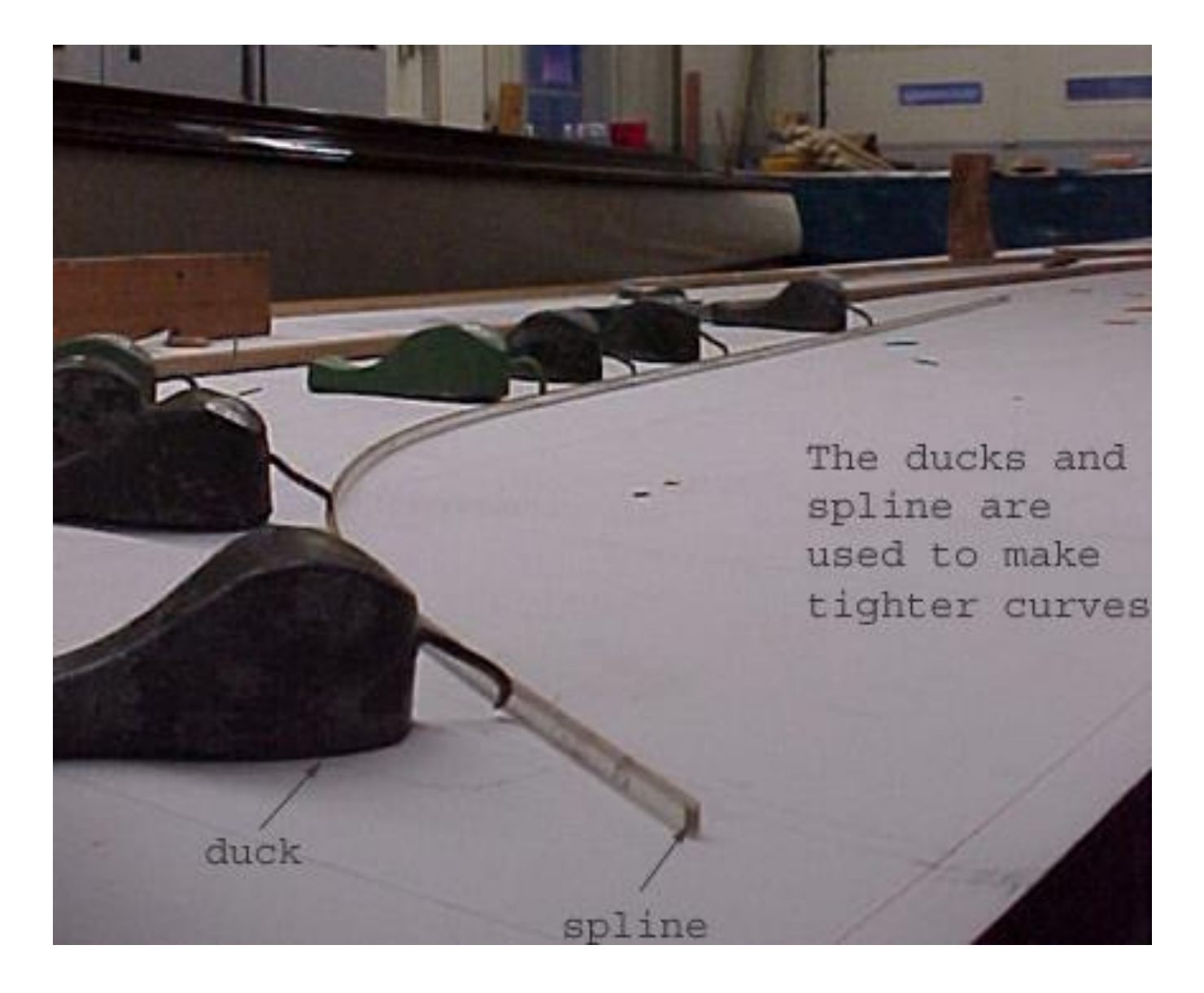

## BSpline Basis Functions

- Can be chained together.
- Local control (windowing).

![](_page_10_Figure_3.jpeg)

#### Bezier vs. BSpline

Bezier

![](_page_11_Figure_2.jpeg)

![](_page_11_Figure_3.jpeg)

![](_page_11_Picture_4.jpeg)

![](_page_11_Figure_5.jpeg)

![](_page_11_Figure_6.jpeg)

![](_page_11_Figure_7.jpeg)

![](_page_11_Picture_8.jpeg)

### Representing a conic as a polynomial

- $\langle x(t), y(t) \rangle = \langle \cos(t), \sin(t) \rangle$
- Taylor series for  $sin(t) = t t^3/3! + t^5/5!$  ...
- $u=sin(t/2)$
- $\langle x(u), y(u) \rangle = \langle (1-u^2)/(1+u^2)$ , 2u/ $(1+u^2)$  >
- Rational Bspline's are defined with homogeneous coordinates using w(t).
- NURBS additionally adds non-uniform knots.

## Curve Design Issues

- Continuity (smoothness, fairness and neatness).
- Control (local vs. global).
- Interpolation vs. approximation of constraints.
- Other geometric properties (planarity, invariance).
- Efficient analytic representation.

## Smooth curves

- **Fairness**: "*curvature continuous curves with a small number of segments of almost piecewise linear curvature"* [Farin et al. 87]*.*
- Lines, circles and clothoids are the simplest primitives in curvature space.

![](_page_14_Figure_3.jpeg)

### Clothoids

Sketch curves often represent gestural information or capture design intent where the overall stroke appearance (*fairness*) is more important than the precise input.

![](_page_15_Picture_2.jpeg)

[**McCrae & Singh**, Sketching Piecewise Clothoid Curves, *SBIM 2008*] <http://www.dgp.toronto.edu/~mccrae/clothoid/>

## What are Clothoids?

- Curves whose curvature changes linearly with arc-length.
- Described by Euler in 1774, a.k.a. Euler spiral.
- Studied in diffraction physics, transportation engineering (constant lateral acceleration) and robot vehicle design (linear steering).

![](_page_16_Figure_4.jpeg)

## Comparative approaches to fairing

![](_page_17_Figure_1.jpeg)

sketched stroke

![](_page_19_Figure_1.jpeg)

sketched stroke

piecewise linear curvature fit

![](_page_20_Figure_1.jpeg)

sketched stroke

piecewise linear curvature fit

assembled clothoid segments

![](_page_21_Figure_1.jpeg)

• Any discrete curvature estimator can be used to obtain curvature space points

![](_page_22_Figure_2.jpeg)

• Find a *small number* of connected line segments that *minimize fit error.*

![](_page_23_Figure_2.jpeg)

• **Dynamic programming** (cost of fit matrix *M)*:

$$
M(a,b) = \min_{a < k < b} \{ M(a,k) + M(k,b), E_{fit}(a,b) + E_{cost} \}
$$

*Efit(a,b)* is the fitting error of a line to points *a..b. Ecost* is the penalty incurred to increment the number of line segments.

![](_page_25_Figure_1.jpeg)

## Assembly

- To assemble piecewise clothoid curve:
	- Map each curvature space line segment to a unique line, circle or clothoid curve segment.
	- Attach segments so they are position/tangent continuous
- Resulting curve has  $G<sup>2</sup>$  continuity

![](_page_26_Figure_5.jpeg)

![](_page_27_Picture_0.jpeg)

Find a rigid transform that minimizes the sum of squared distance between arc-length corresponding points on the input polyline and piecewise clothoid curve. [Horn 1987]

![](_page_27_Picture_2.jpeg)

## Curve Alignment: Translation

• Translation is difference between the centroids of the points along both curves

![](_page_28_Picture_2.jpeg)

## Curve Alignment: Rotation

- Rotation minimizes weighted squared distances:
- Optimal *A* given by:  $\sum_{i=0}^{n-1} w_i (Aq_i p_i)^2$
- Rotation *R* extracted as

$$
A = \left(\sum_{i=0}^{n-1} w_i p_i q_i^T\right) \left(\sum_{i=0}^{n-1} w_i q_i q_i^T\right)^{-1} = A_{pq} A_{qq}
$$
, where

$$
R = A_{pq} S^{-1} \qquad S = \sqrt{A_{pq}^T A_{pq}}
$$

## Case Studies

- Drive
- ILoveSketch.
- Teddy, Fibermesh.
- MeshMixer.

## Model creation categories

- Suggestive systems
	- Input compared to template objects
	- *symbolic* or *visual memory*
- Constructive systems
	- Input directly used to create object
	- *perceptual* or *visual rules*

# Suggestive systems

- User draws complete or gestural sketch.
- Sketch matched against object database or known primitives.

![](_page_32_Picture_3.jpeg)

Funkhouser et al., A Search Engine for 3D Models, Proc. of SIGGRAPH'03, 2003.

Suggestive systems (matching 2D to 3D)

- Extract several contours for each object.
- Create feature vector
	- Direct comparison, eg. Euclidean distance.

![](_page_33_Figure_4.jpeg)

Fig. 9. Computing our shape descriptor for boundary contours.

Funkhouser et al., A Search Engine for 3D Models, Proc. of SIGGRAPH'03, 2003.

## Constructive systems

- Rules and constraints rather than templates:
	- Restricting application domain (eg. sketching roads).
	- Restricting object type (eg. mechanical or organic).
	- Restricting task (eg. smoothing, cutting or joining).

![](_page_34_Figure_5.jpeg)

M. Masry and H. Lipson, A Sketch-Based Interface for Iterative Design and Analysis of 3D Objects, EG SBIM'05, 2005. T. Igarashi et al., **Teddy**: A Sketching Interface for 3D Freeform Design, Proc. of SIGGRAPH'99, 1999.

#### *Drive*: single-view sketching

A sketch-based system to create conceptual layouts of 3D path networks.

![](_page_35_Picture_2.jpeg)

#### *Drive* features

Elegant interface:

open stroke  $=$  path closed stroke = selection-action menu.

- Piecewise clothoid path construction.
- Crossing paths.
- Break-out lens. (single-view context)
- Terrain sensitive sketching.

[**McCrae & Singh**, Sketching based Path Design, *Graphics Interface 2009*]

#### *Drive*

![](_page_37_Picture_1.jpeg)

[**McCrae & Singh**, Sketching based Path Design, *Graphics Interface 2009*]

## **Teddy**

• Teddy inflates a closed 2D stroke like blowing up a balloon.

![](_page_38_Picture_2.jpeg)

T. Igarashi et al., **Teddy**: A Sketching Interface for 3D Freeform Design, Proc. of SIGGRAPH'99, 1999.

# Inflation

- Offset surface proportionally to distance from spine of the contour
- Produces smooth blobby objects

![](_page_39_Figure_3.jpeg)

Igarashi et al., **Teddy**: A Sketching Interface for 3D Freeform Design, SIGGRAPH'99, 1999.

# Skeleton extraction

- Delaunay triangulation
- Chordal axis transform

![](_page_40_Figure_3.jpeg)

Igarashi et al., **Teddy**: A Sketching Interface for 3D Freeform Design, SIGGRAPH'99, 1999.

# Trouble with contours and silhouettes

- Rarely planar.
- Can contain T-junctions and cusps.
- Occlusion.

![](_page_41_Figure_4.jpeg)

#### 3D Curve networks: surface optimization

- Surface results from solving non-linear system
	- 3D curves defines geometric constraints
	- Smoothness constraints

![](_page_42_Figure_4.jpeg)

#### **Figure 11:** The results of least-squares meshes (left) and our nonlinear solution (right) for a planar curve.

A. Nealen et al., **FiberMesh**: Designing Freeform Surfaces with 3D Curves, Proc. of SIGGRAPH'07, 2007.

## FiberMesh

- User can specify additional curves on the surface
	- Further constraints that define the surface
	- Sharp features

![](_page_43_Picture_4.jpeg)

A. Nealen et al., **FiberMesh**: Designing Freeform Surfaces with 3D Curves, Proc. of SIGGRAPH'07, 2007.

## Case Studies

- Drive
- Teddy, Fibermesh.
- ILoveSketch.
- MeshMixer.

# **ISKETCH** (multi-view sketching)

A corpus of research in sketch based modeling exists without a single such system in practical use…

#### Why?

- No clear overall user workflow.
- Insufficient vocabulary and quality of 3D curves.
- Poor transition from 2D sketching practice.

## **ISKETCH:** multi-view sketching

![](_page_46_Picture_1.jpeg)

# **ISKETCH:** multi-view sketching

A judicious leap from 2D to 3D.

- Presents a virtual 2D sketchbook with simple paper navigation and automatic rotation for ergonomic *pentimenti* style 2D sketching.
- Seamless transition to 3D with a suite of *multi-view curve sketching* tools with context switching based on *sketchability*.

[**Bae, Balakrishnan & Singh**, ILoveSketch: As-natural-as-possible sketching system for creating 3D curve models. *UIST 2008*] [www.ilovesketch.com](http://www.ilovesketch.com/)

#### IVSKETCH

![](_page_48_Figure_1.jpeg)

### **ISKETCH :** epi-polar symmetry

![](_page_49_Figure_1.jpeg)

# **ISKETCH** (at SIGGRAPH 09 eTech)

#### 100 models created over 4 days (made public for research) [http://www.dgp.toronto.edu/~shbae/ilovesketch\\_siggraph2009.htm](http://www.dgp.toronto.edu/~shbae/ilovesketch_siggraph2009.htm)

![](_page_50_Figure_2.jpeg)

## Meshmixer: 3D model composition

#### Composing **Parts**: Mesh Drag-and-Drop

![](_page_51_Picture_2.jpeg)

![](_page_51_Picture_3.jpeg)

#### Composing **Details**: Mesh Clone Brush

![](_page_51_Picture_5.jpeg)

#### MeshMixer

![](_page_52_Picture_1.jpeg)

#### Parametric boundary based deformation

![](_page_53_Picture_1.jpeg)

## Two main tasks

#### 1. Parameterize Local Region Improved Discrete Exponential Map

![](_page_54_Picture_2.jpeg)

Our "Upwind-Average" DEM

![](_page_54_Picture_4.jpeg)

![](_page_54_Picture_5.jpeg)

2. Deform Part based on boundary **COILS** geometric deformer

![](_page_54_Picture_7.jpeg)

![](_page_55_Picture_0.jpeg)

#### Next Lecture…

Meshes, Discrete Differential Geometry, features.